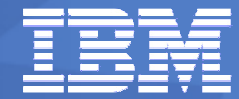

# Tomorrow!

*RESIDENCE AND RESIDENCE* 

Game

# **A Tudomány – és a Játékok Jöv**ő**je**

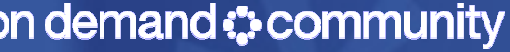

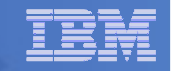

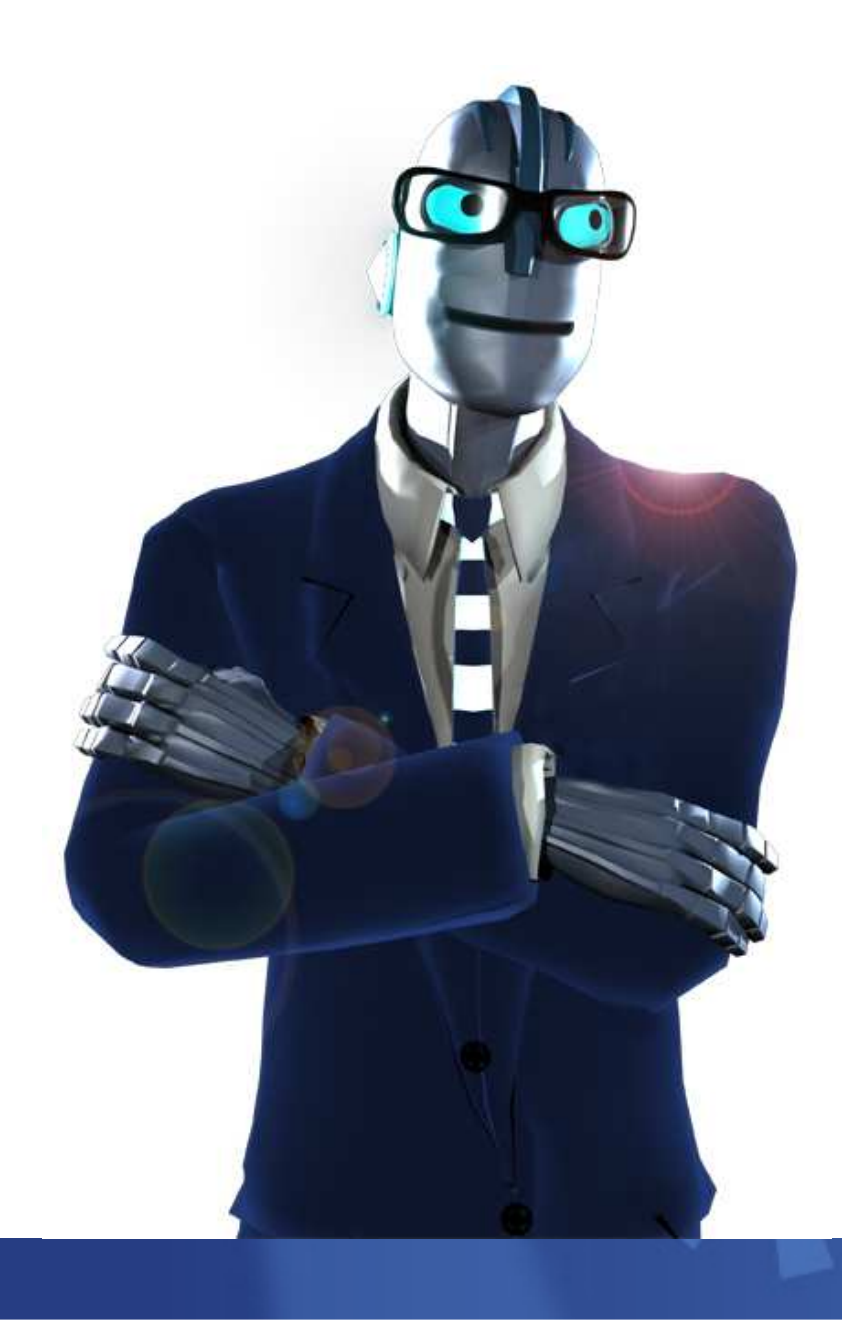

# **A** számítógépesJáték rövid

története..

 $\blacksquare$ 

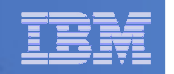

### <u>Történelem elötti idök…</u>

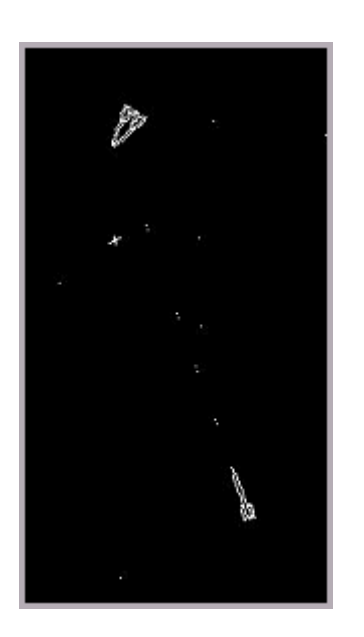

- $\blacksquare$  1962 – Feltalálják a vil k a vilk a világ els**<sup>ő</sup>** számít**ó**gépes játékát
	- "Space War!" Stephen Russell és barátai.
	- Az MIT egyetem PDP- I -es gépén
	- Legtöbben a drága számítási kapacitás<br>. elpocsékolásának lálták

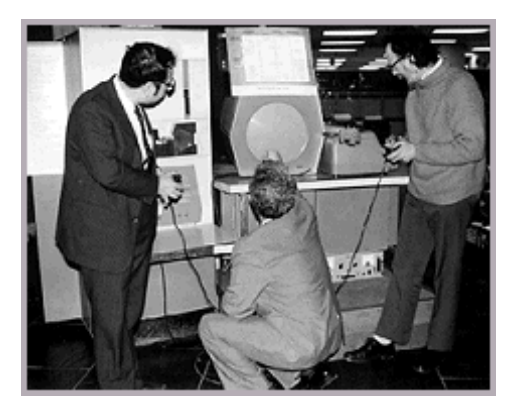

- 1971 A világ els**<sup>ő</sup>** kereskedelmi videó kereskedelmi videó játékának kifejlesztése
	- "Computer Space" Nolan Bushnell és társai
	- –Néhány közösségi térben kiállítva , 25¢ egy menet
	- –Az Atari Az Atari cég ebb**ő**l alapult – megszületik egy letik egy letik új iparág**..**

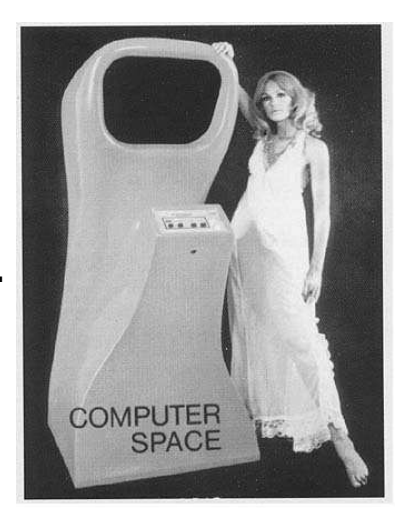

# **És akkor t És akkor ts tényleg beindult... nyleg beindult...**

1972-ben a Pongvolt az els**ő** sikeres jáléktermi videó já<mark>t</mark>ék

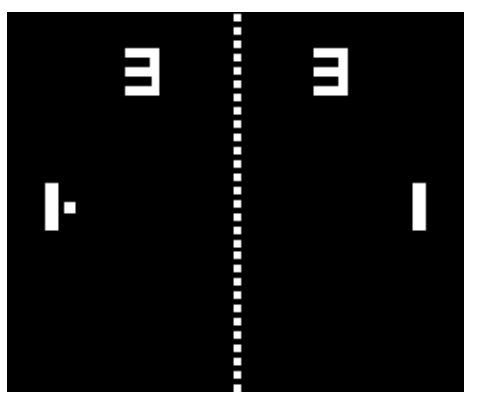

- <mark>–</mark> 10 pennyt kellett fizetni egy menetért (Leglöbb gyerek egyheli zsebpénze akkoriban)
- -Egy konzol verziót is csináltak igy a l Pong otthon is játszható lett

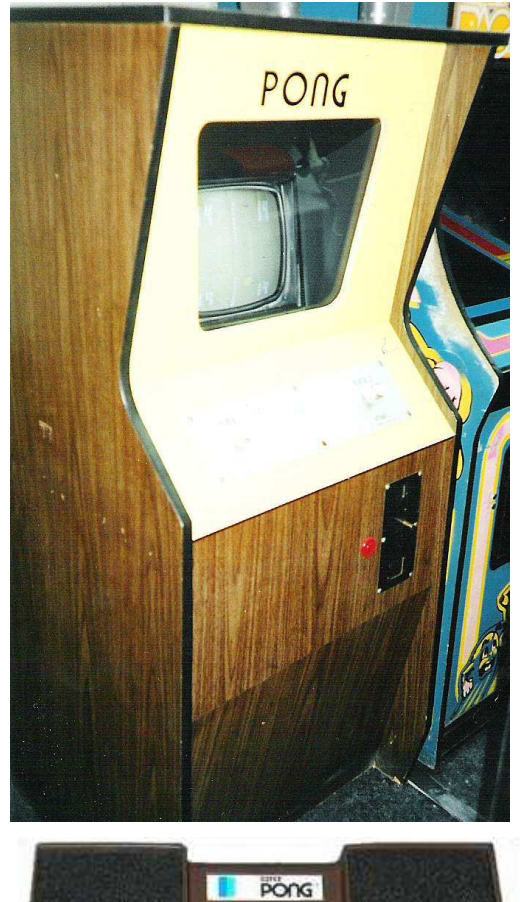

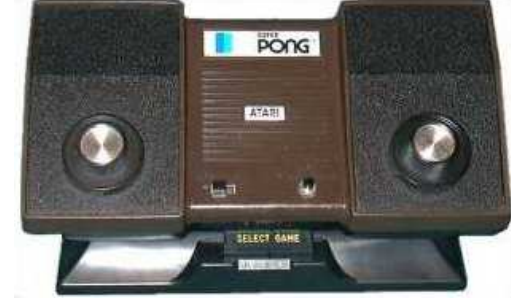

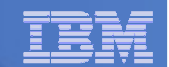

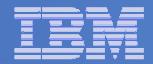

# Sokkal több minden történik egy képkockában<br>maskoszáol **mostansá mostanság!**

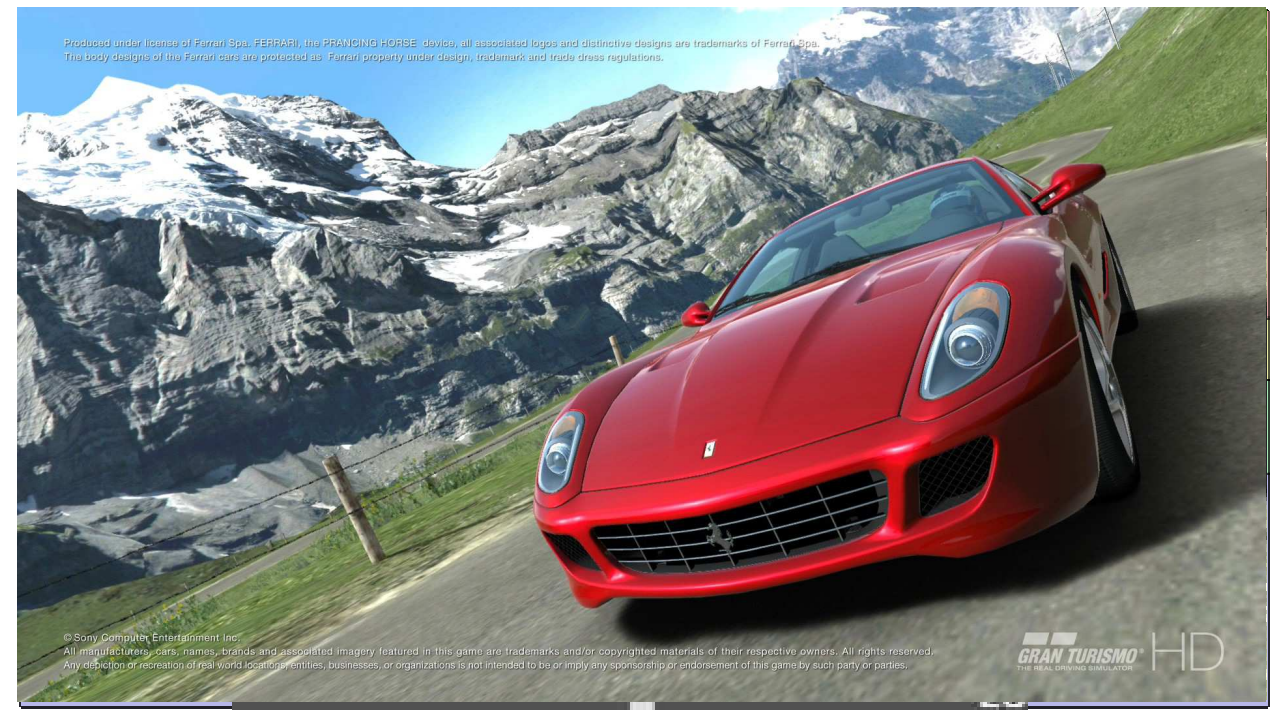

1972-1979: 2 szín 1980-1985: 16 szín 1985-1990: 256 szín 1990-1997: 16M szín1997-2007: 4B szín

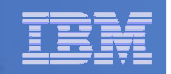

# A játékok valóban felgyorsultak!

**Gran Turismo(Playstation, 1997)**

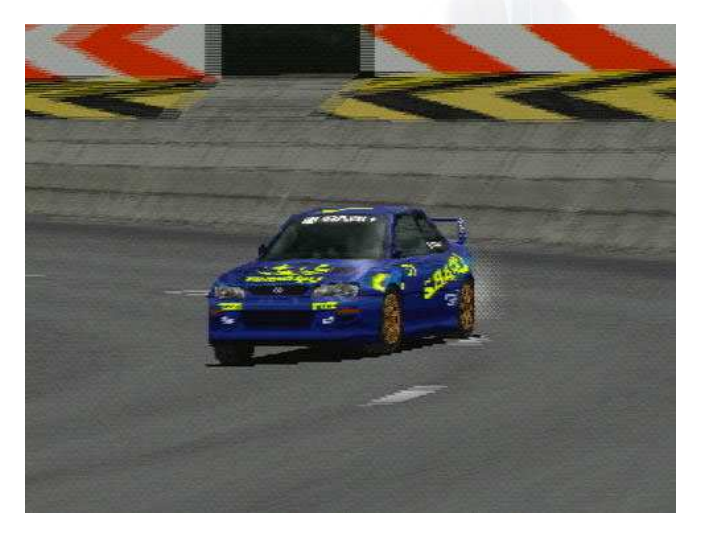

**Gran Turismo HD(Playstation 3, 2008 est.)**

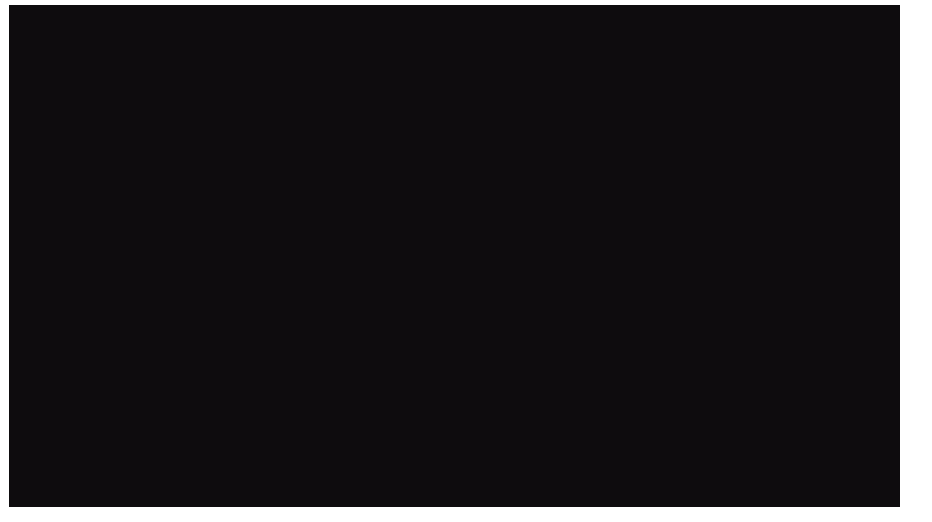

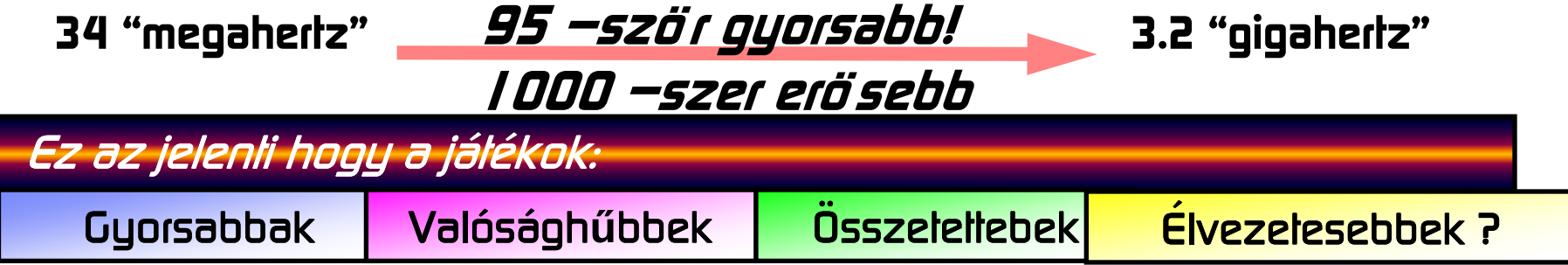

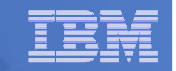

# **Mi gyorsul jobban mint a já gyorsul mint j áték processzorok ? k processzorok ?**

#### **Egy Rolls-Royce**

- $140$  km/h-val ment
- és 5 km ment l literrel
- 1000 Ft-ból a szomszéd faluig jut
- 290,000 km/h-val menni Ha l 973-ban: Ma képes lenne:
	- 10 000 km-t menni 1 literrel é literrel és 1000 Ft s 1000 Ft **-**ból körbeutazni a világot

## <mark>És egy repülő :</mark>

12.4 másodperc alatt érne London**ból** New York**ba**

És ez azért mert a processzorok képességei<br>Szent mert a forocesszorok képességei megduplázódtak minden 3. évben!

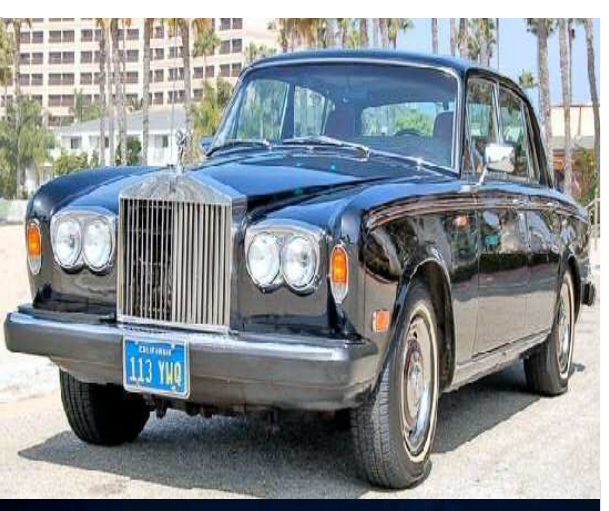

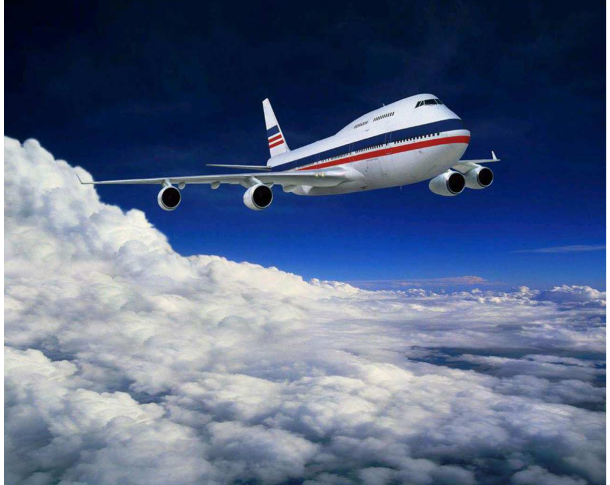

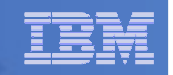

# **A játékkonzolok szuper k kkonzolok szuper kképesség<sup>ű</sup>számítógépek!**

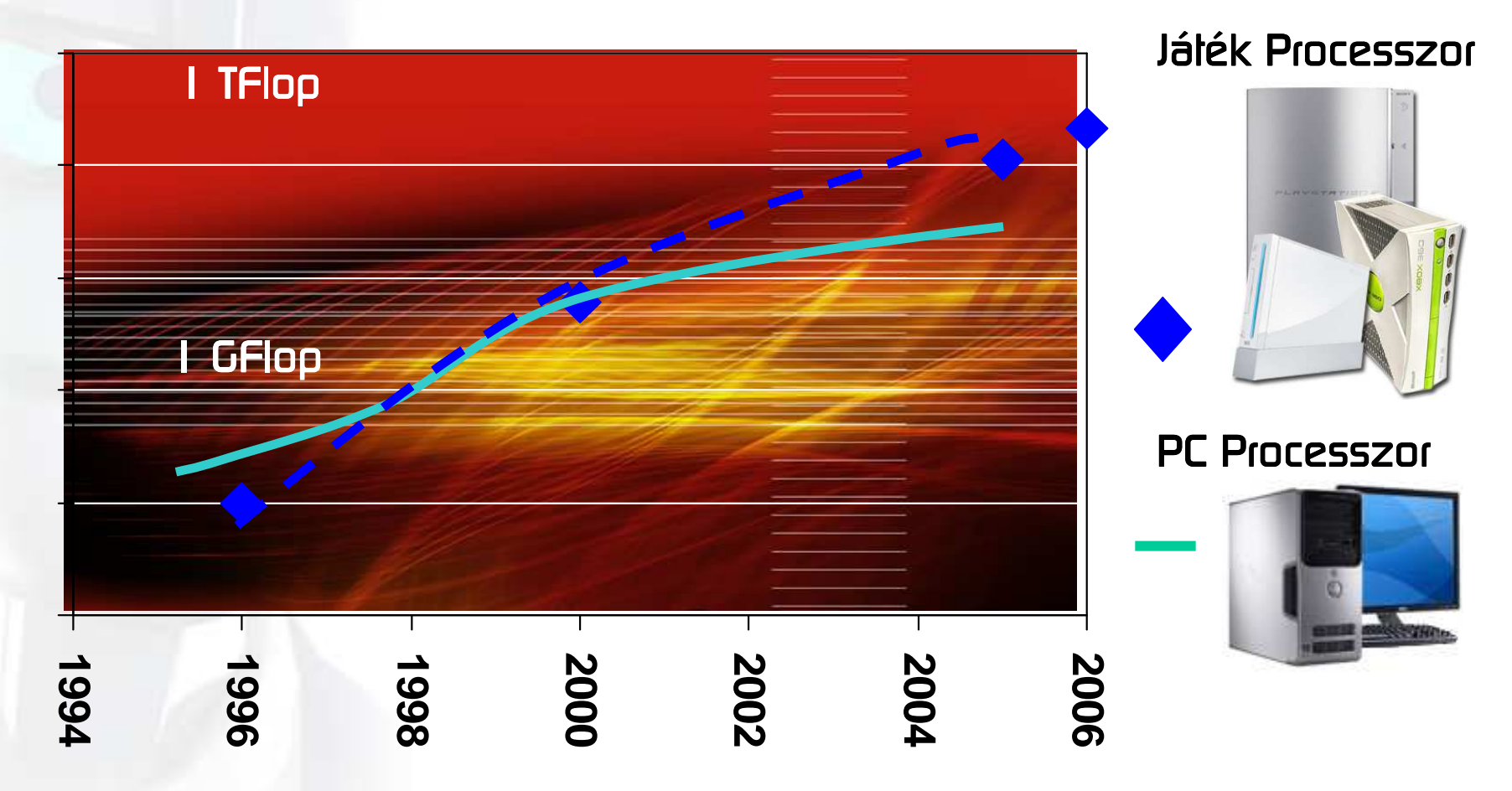

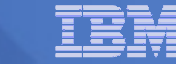

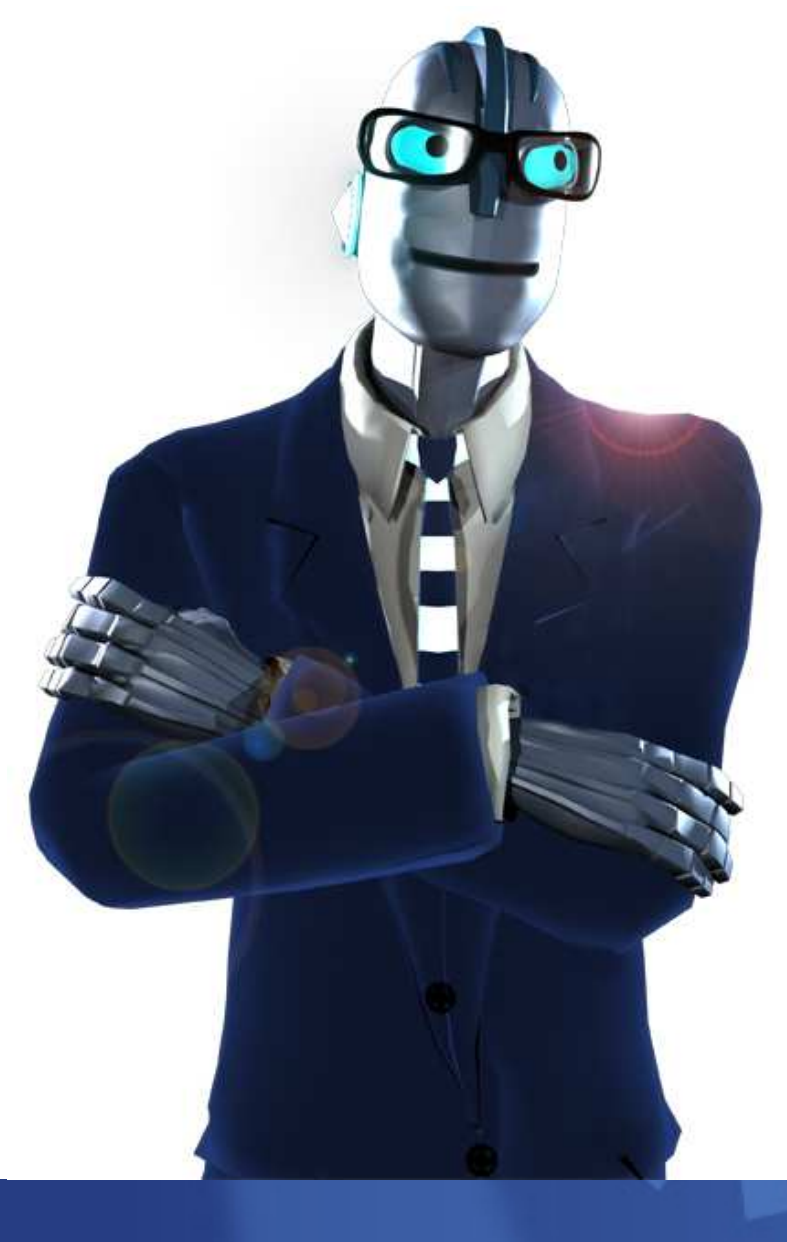

# Mitöl müködik?

Itt a lista mi kell egy fejlett játék chiphez mint a<br>Gall Bach **Cell ProcessorA motornál kezd ál kezdödik .. ödik ..**

- <mark>–</mark> 250 millió ultra-pici tranzisztor (és mindegyiknek pontosan kell müködni!)<br>'
- $\blacksquare$ <mark>•</mark> 9 agy (amil úgy hívunk "magok") amelyek egyült müködnek
- × - Mérnökök százai világszerle, közlük az Óbudai Egyelem oktatói
- 'n. **Dollármilliók**!
- Egy terv hogy gyorsabb legyen és mindent sokkal valóságh**ű**bbé tegyen

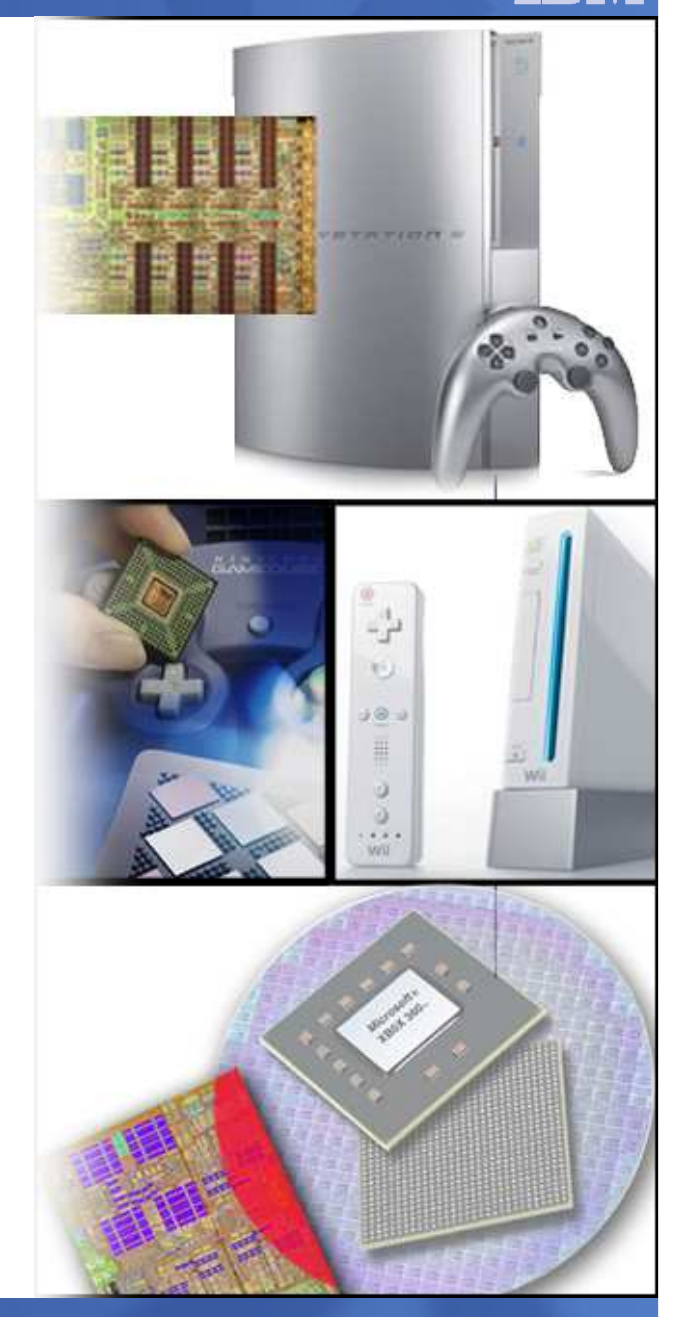

### **De sokkal tö sokkal többről van szó l szó mint egy chipről…**

- Hardver Chipek,
- **Szofver**
- a. Hálózat
- Egy sztori
- memória, h**ű**tés, táp
- Operációs s rends**zer, hang & grafikus**
- **Hogy** mások ellen **is** i j<mark>áls</mark>zhass
- Karakter történeti

iségek

kártyák,

## …és ami a le<mark>gfontosabb</mark>,

Azok képzett és kreatív emberek akik a játékokat készítik!

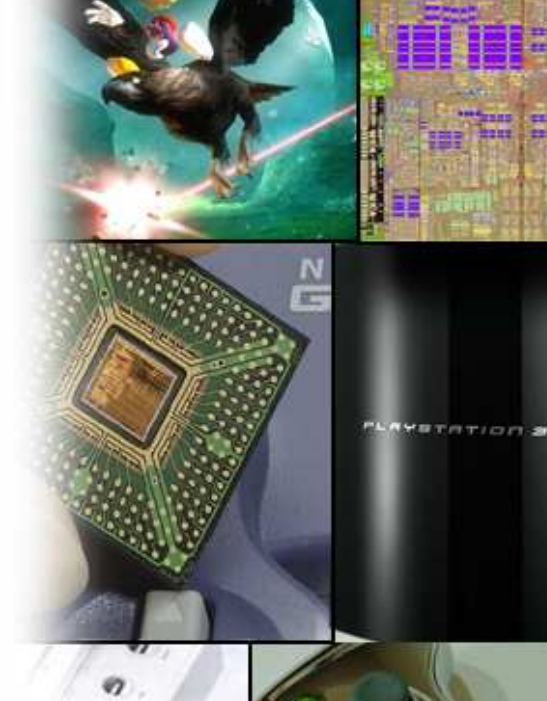

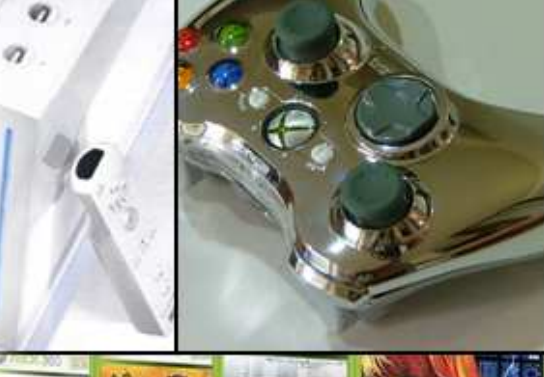

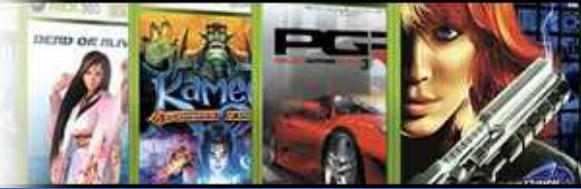

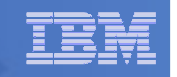

#### **Source: ACM**

# **Egy játék tervrajza k k 1996-ban**

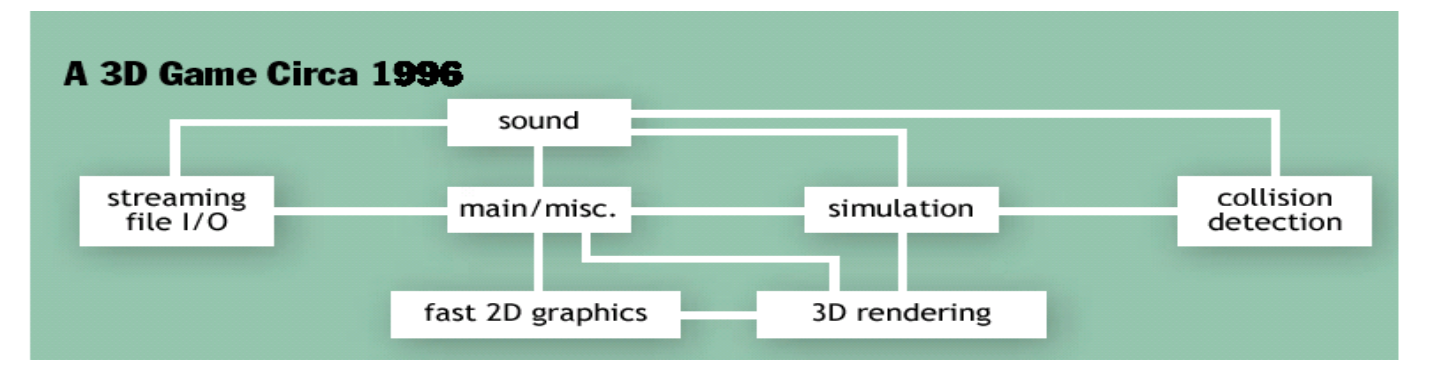

- Hozzávalók:
- **-** 2D/3D grafika
- **= Hangeffektek & zenei rendszer**
- $\mathbf{r}$ I/O ki/bemeneti rendszer
- $\overline{\phantom{a}}$  Szimuláció
	- <mark>— Mesterséges intelligencia</mark> –
	- –Fizikai szimuláció

#### on demand  $\bullet$  community

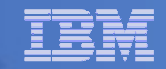

### **Játékfejlesztés 2004-ben**

**Source: ACM**

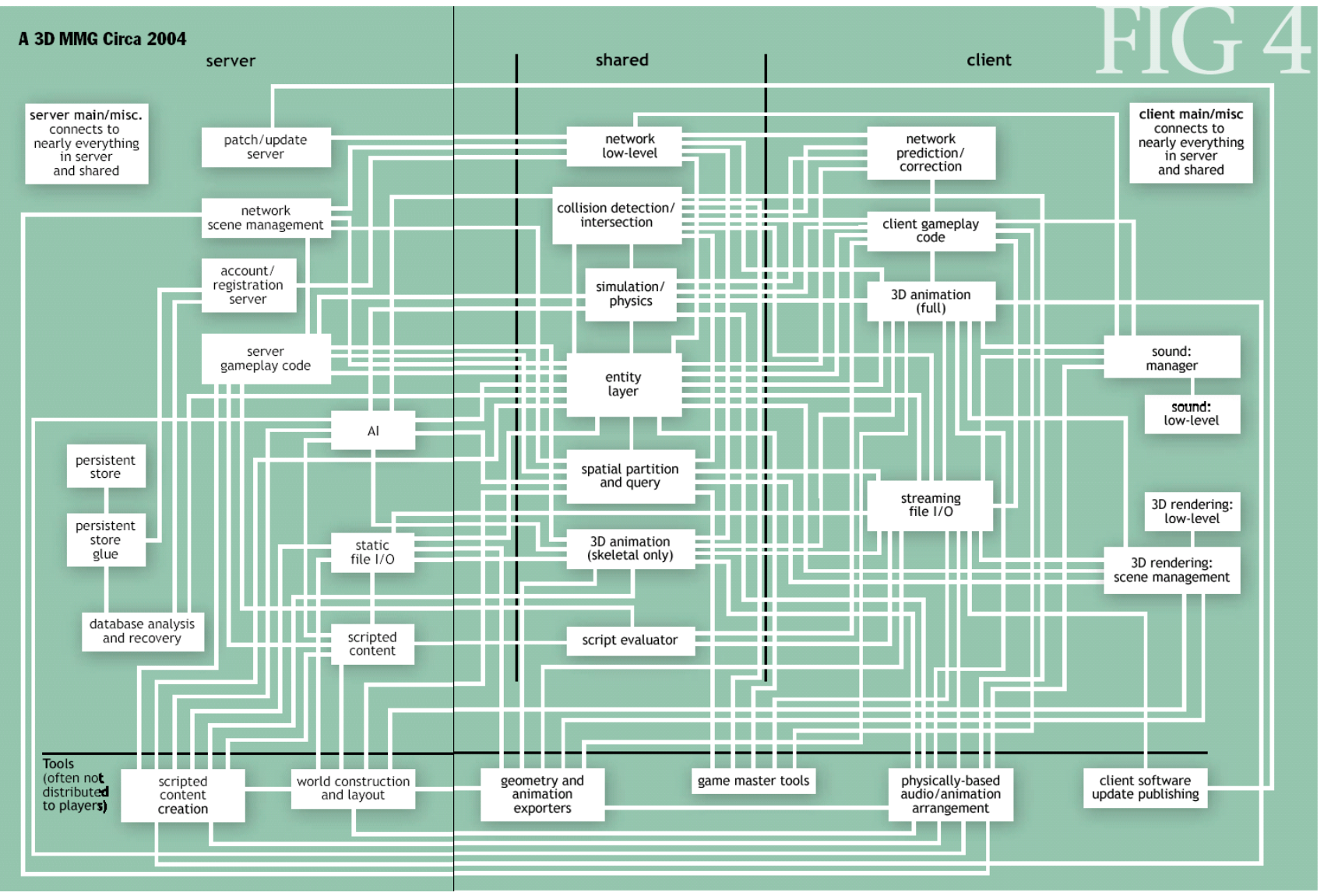

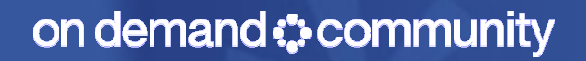

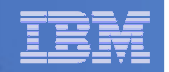

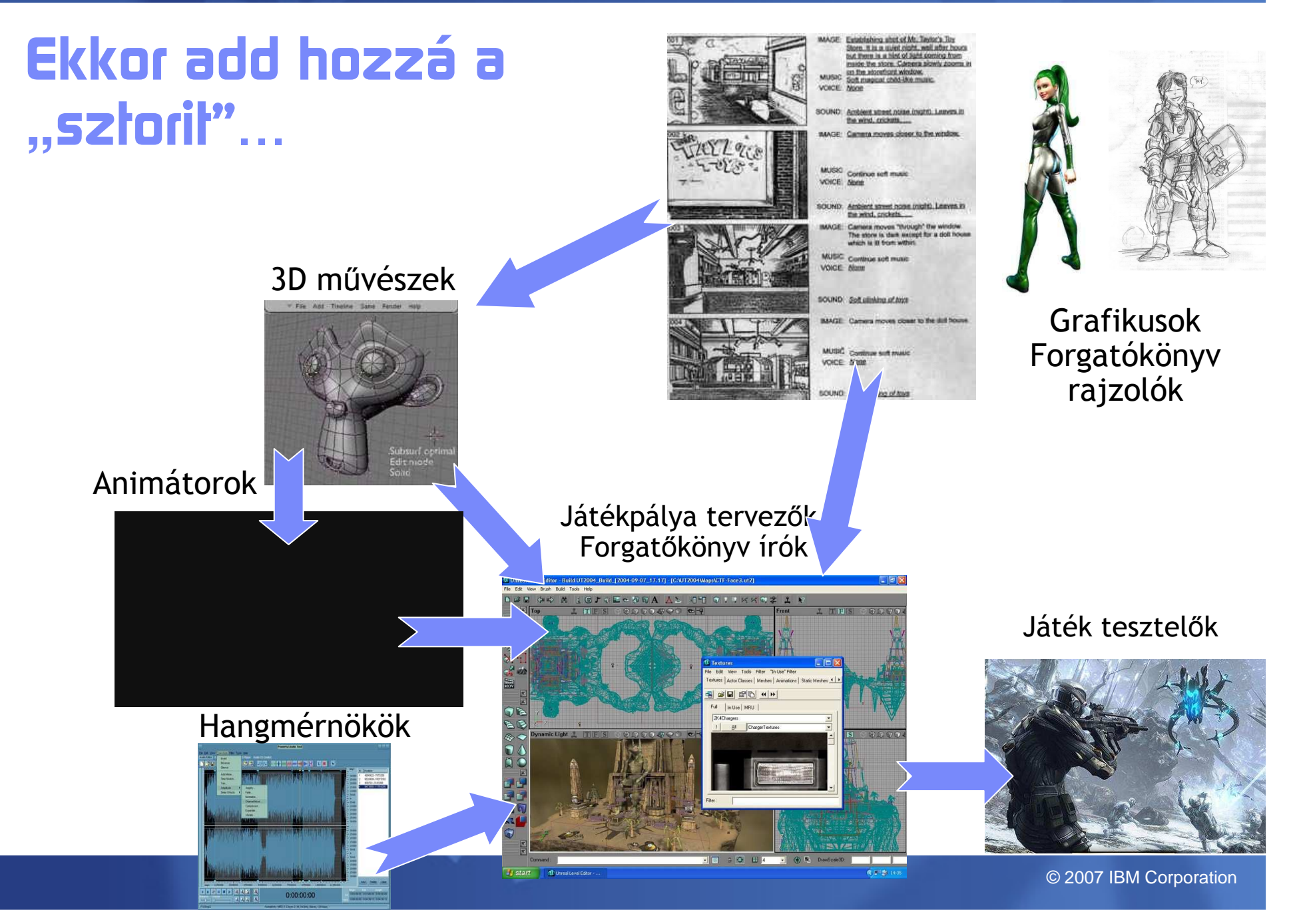

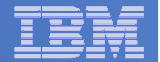

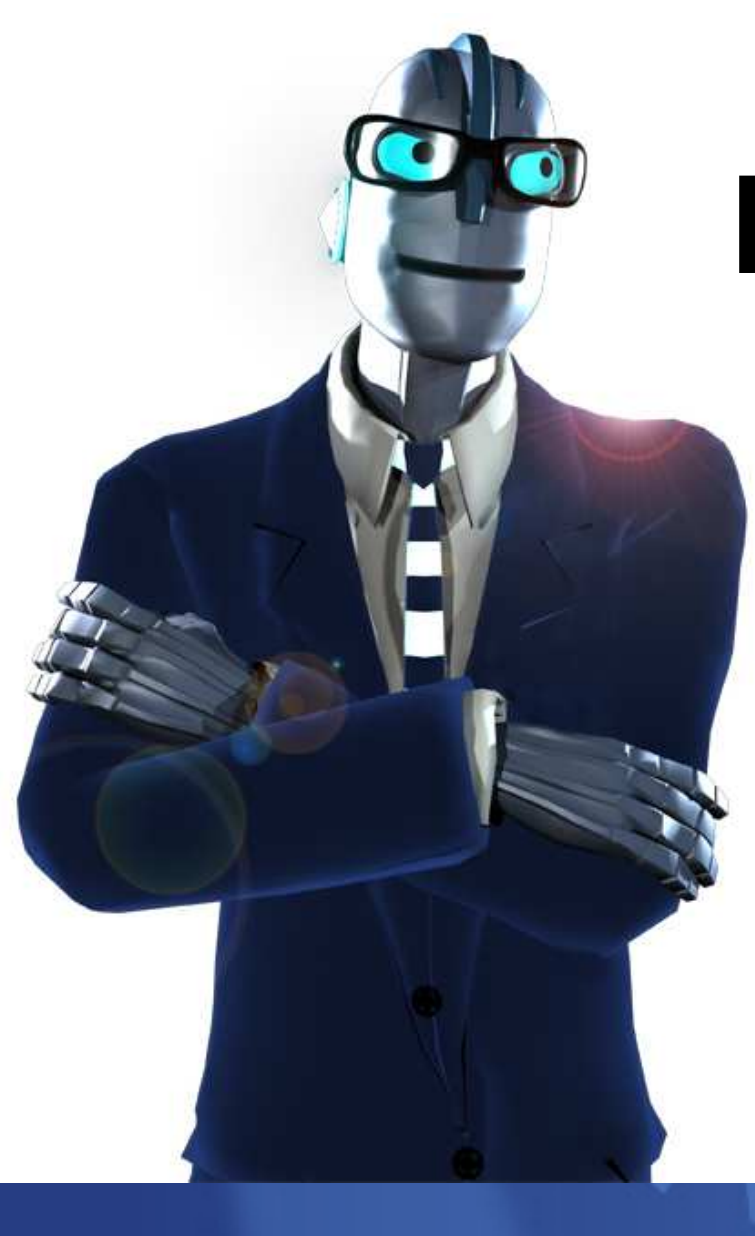

# HoVa tart ez az egész?

## **Mi másra használhatjuk a í**<br>Használ a fotballatjuk a fotballatjuk a államatjuk a államatjuk a fotballatjuk a fotballatjuk a játékok technoló giáját?

- Betegségek<br>É gyógyítására
- A tanulás élvezetessé tételére

Ez

- **A gazdaság** fejlesztésére
- A klimaváltozás megállításáratöbb mint játék!

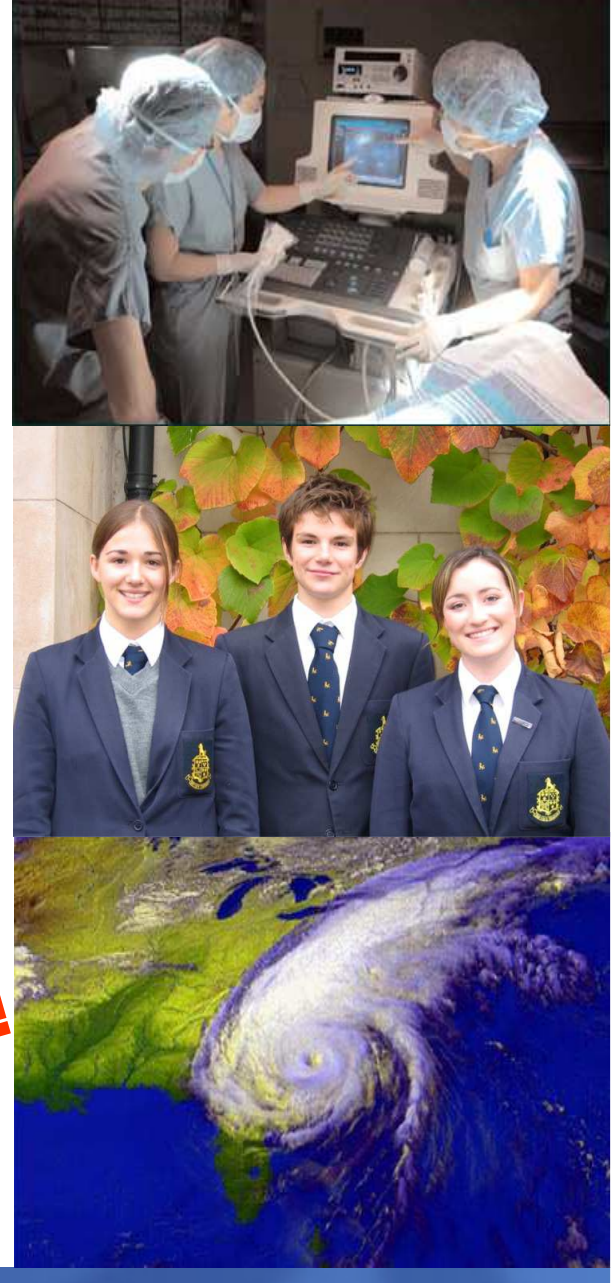

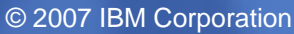

# **A játéktechnol ktechnol ktechnológiákat mindenf kat mindenféle területen haszn leten haszn használják**

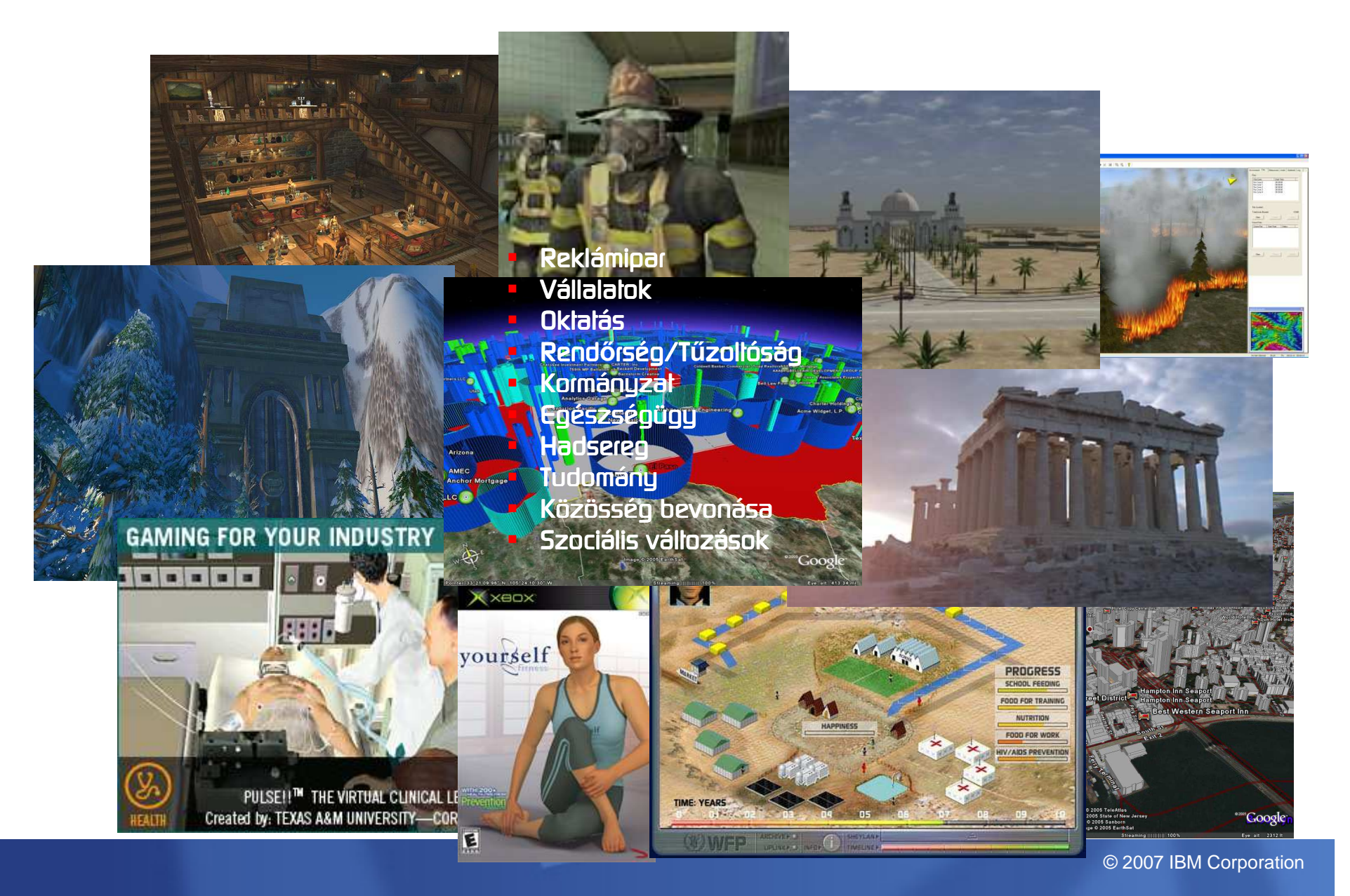

### Például a hagyományos<br>techogló ojával azt látia <del>:</del> **technoló technológiával ezt l val látja az orvos tja orvos…**

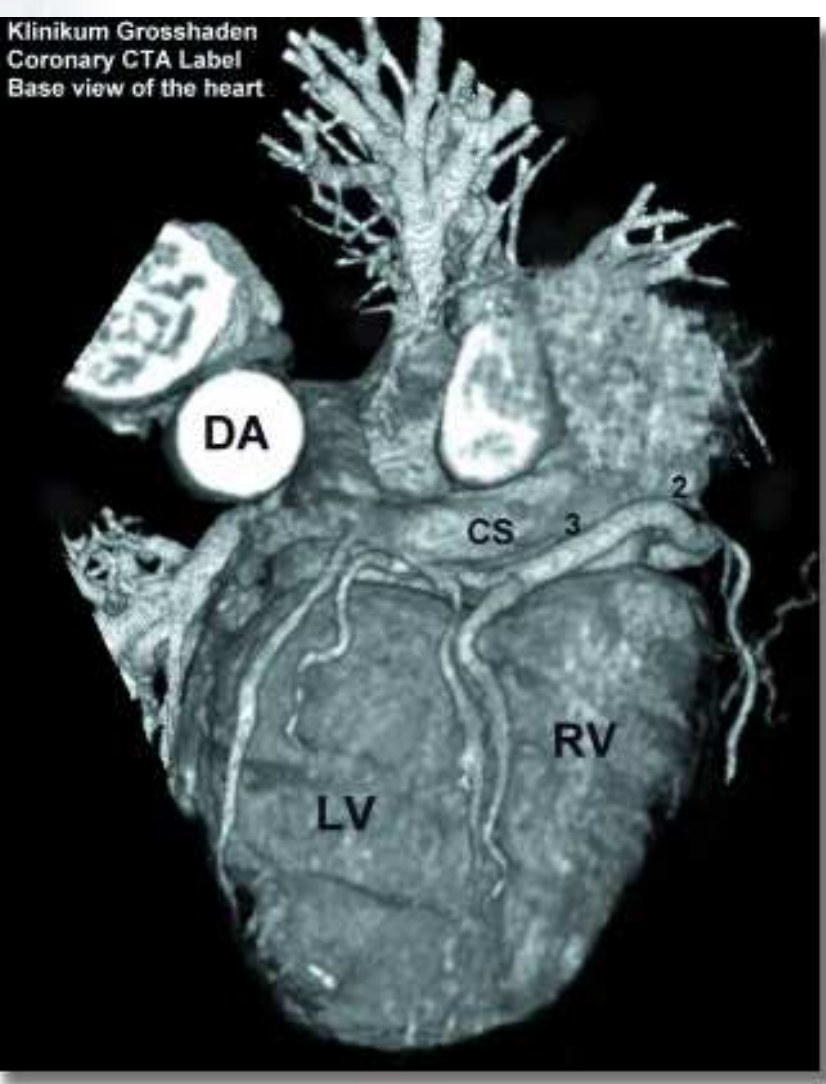

**De a** jáłékłechnoló gia **segítségével ezt vel ezt…**

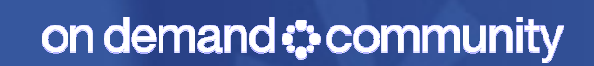

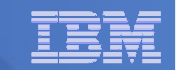

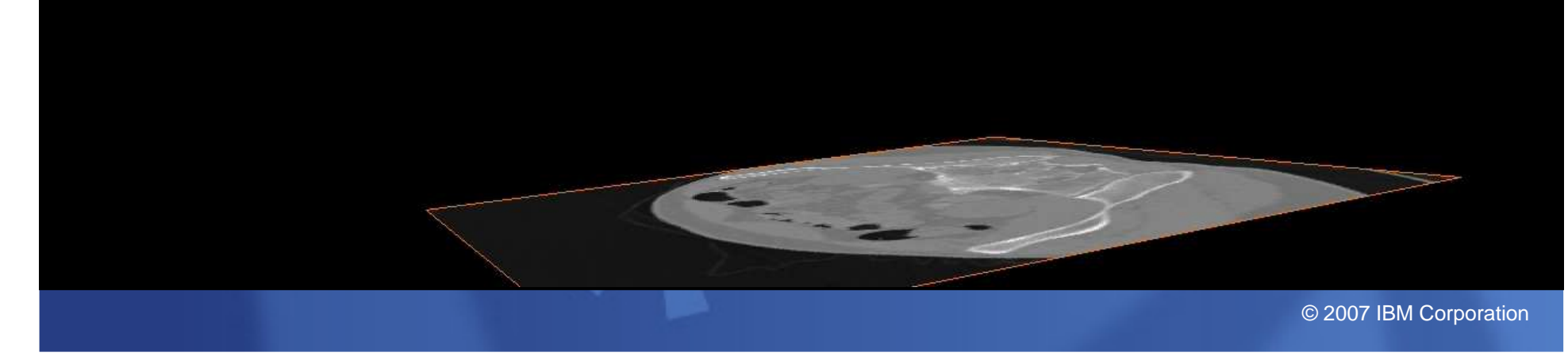

# **És ha a sok ezer j És ha a sok ezer s a játékkonzol erej kkonzol kkonzol erejét összekapcsoljuk b összekapcsoljuk b sszekapcsoljuk bármi lehets rmi lehets rmi lehetséges!**

- <u>- IBM "World Community Grid" vagyis a "Világ Közösségi</u><br>Cráníkai Rászilliszen keszeglin J.b. 450.000 keszel ás Számítási Rács" összekapcsolja kb 450,000 konzol és gép nem kihasznált számítási kapacitását azért hogy <sub>r</sub> segítsen:
	- Új AIDS gyógyszereket alkossanak gyszereket alkossanak
	- Megtalálják és korábban diagnosztizálják a daganatos betegségeket
	- $-$  Jobban megértsék az emberi test müködését
- A játékkonzolok h kkonzolok hálózata magasabb sebess zata magasabb sebess sebességbe kapcsolhalja ezekel a kulalásokal

#### world community grid.

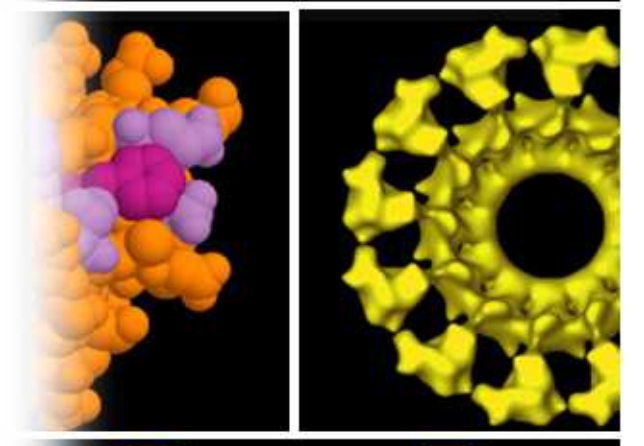

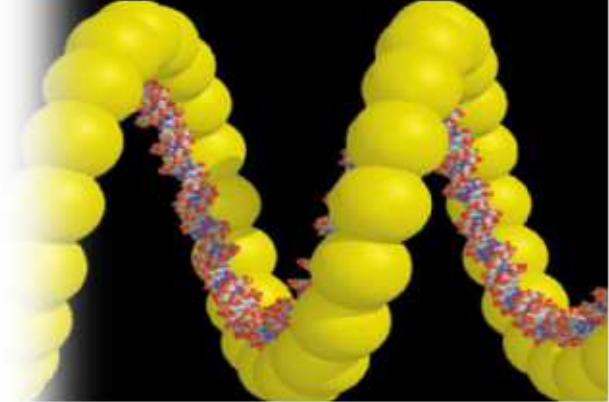

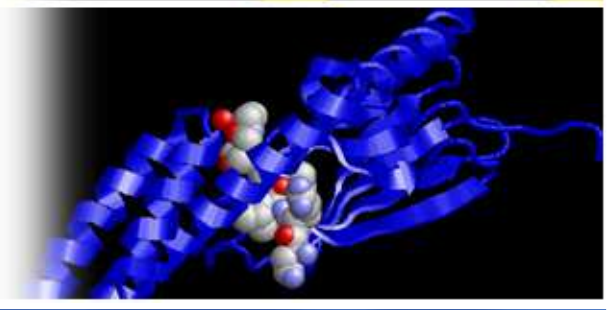

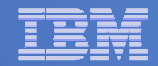

# **Tartod a barátaiddal a kapcsolatot és használod ...**

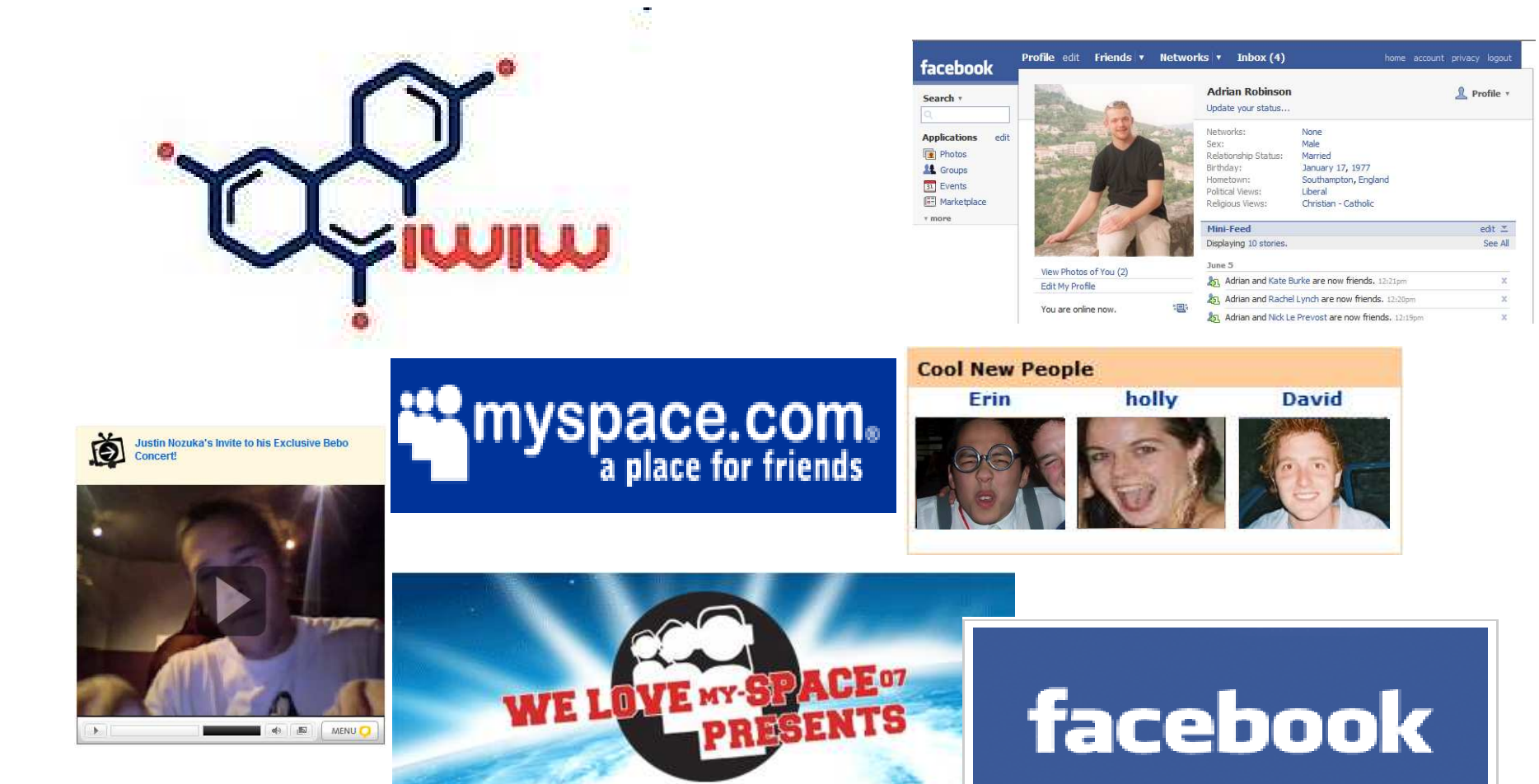

## Képzeld ha az egész internet úgy nézne ki mint egy 3D játék!

- <u>• *Teen Second Life:* Egy</u> 3D online tér ahol az "avatar"-od él
- Virtuális épületeket és gépeket építhetsz, ismerkedhetsz és ötleteket cserélhetsz más<br>.. tizenévesekkel.
- T. <u>–</u> Hamarosan más 3D világok lesznek elérhetők weboldalkéni!

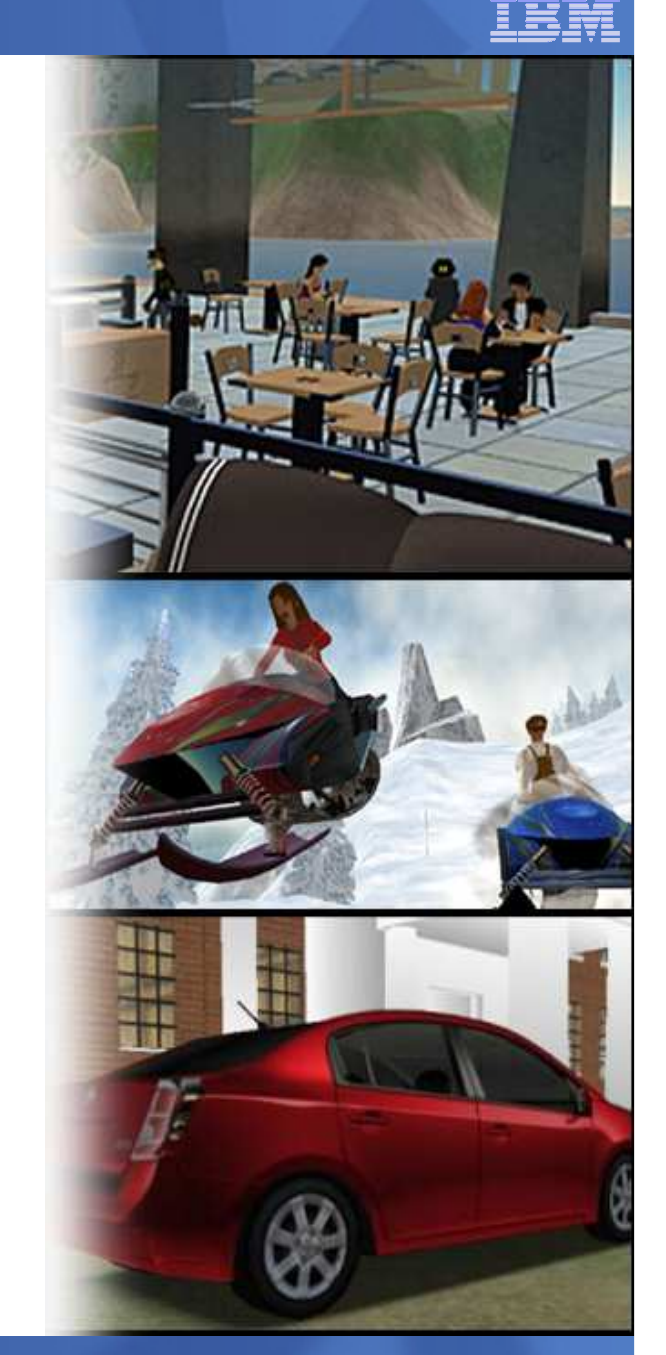

# **Részese akarsz lenni ennek a szese akarsz ennek a kalandnak? kalandnak?**

- Legyél jó tanuló!
- Tölts több id**ő**t a matekkal é t a és a természettudományos tárgyakkal— az egész a<br>számolásnál kezdődik!
- = Légy kreatív, nem csak tudós, mérnök vagy<br>= metematikus lebetes matematikus lehetsz lehetsz
- Tanuld meg jól és hatékonyan elmondani az<br>tabloidat az tarásza áz szásza azuszánt ötleteidet – irásban és szóban egyaránt
- $\blacksquare$  Nyugodtan folytasd az á folytasd az álmodozást ez vezet st ez az új öllelekhez.
- $\blacksquare$  Tanulj meg másokkal együtt dolgozni.
- = Ez egyaránt nyitott pálya csajoknak és fiúknak<br>ial is!

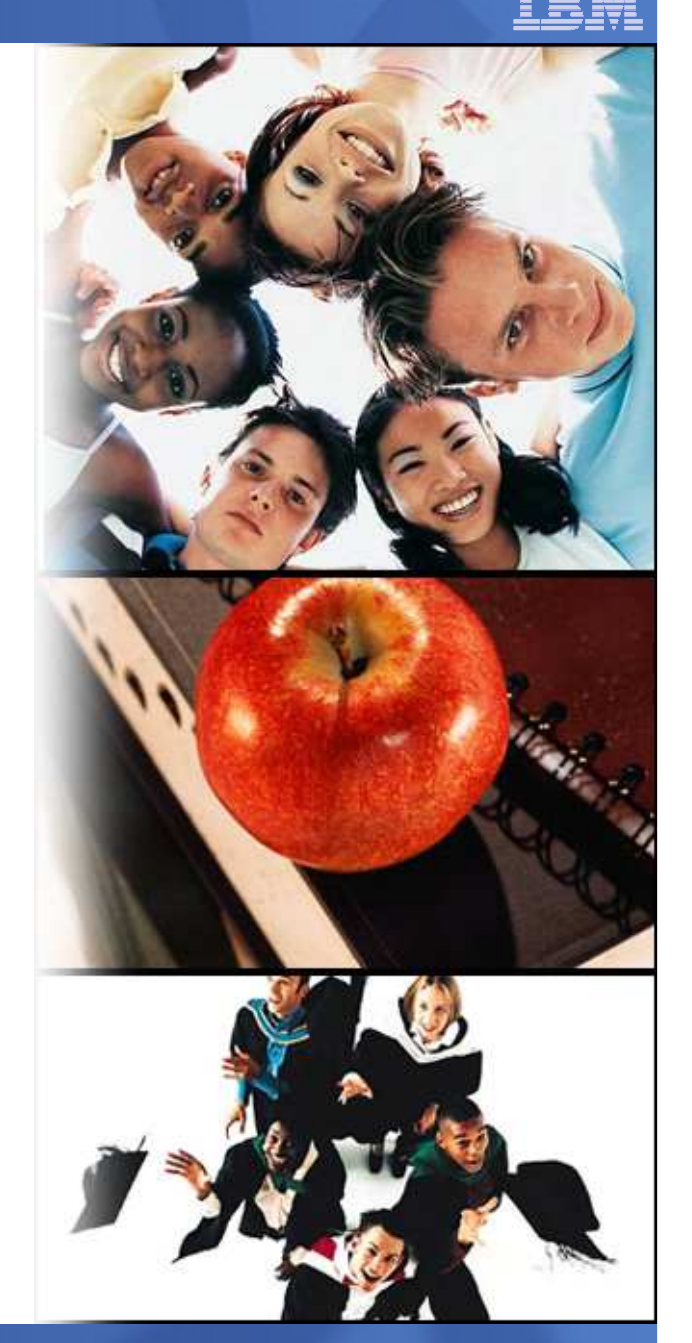

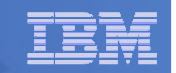

## **Kipróbálhatod magad a vil lhatod vil világ megment g megment megmentésében**

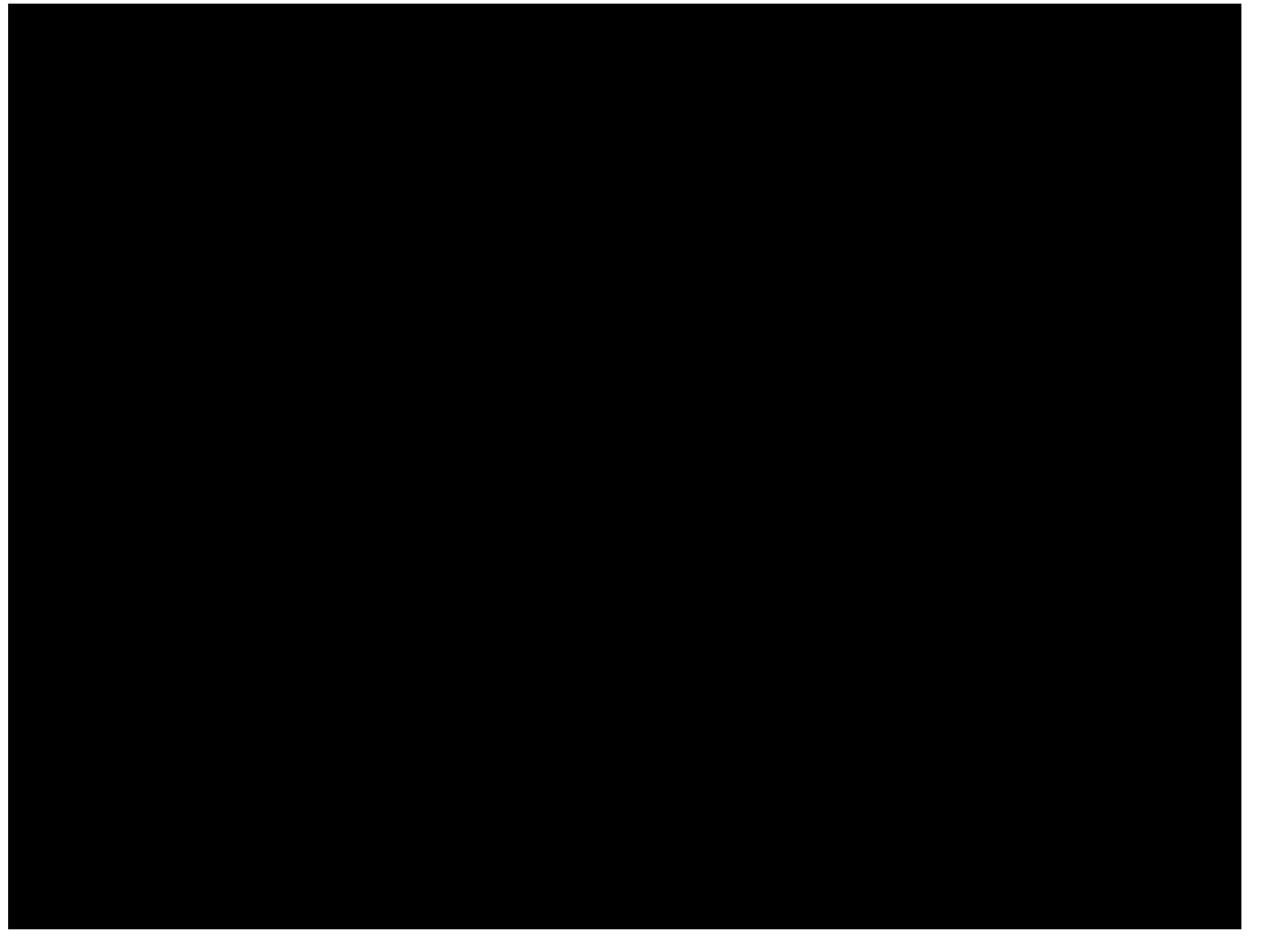

# **Hogy já játszunk holnap tszunk holnap?**

- <mark>- A já</mark>tékoknak komoly hatása van ajövő tudományára, üzleti életére és technológiájára
- Komoly szakmai karriered lehet a játékiparban és formálhatod a jövől
- Ha legközelebb játszol gondolj ezekre a lehe<mark>tőségekre is</mark>

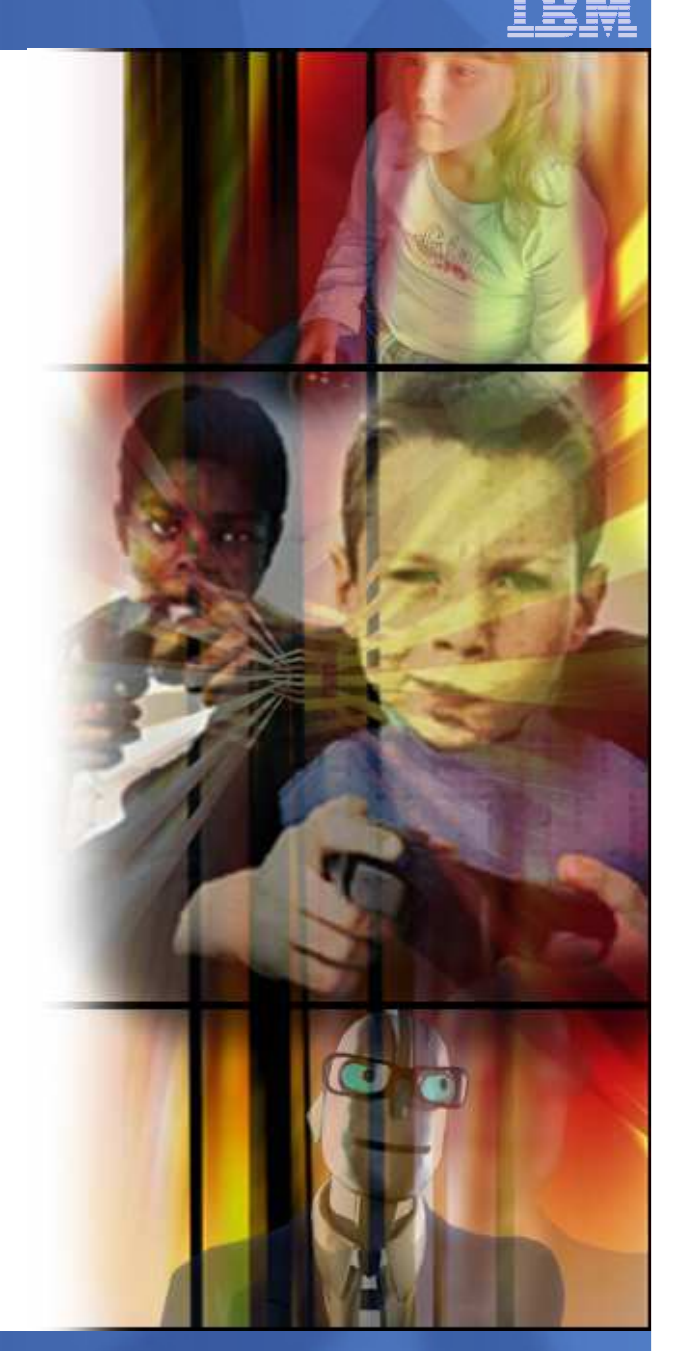

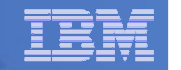

### **Thank You**

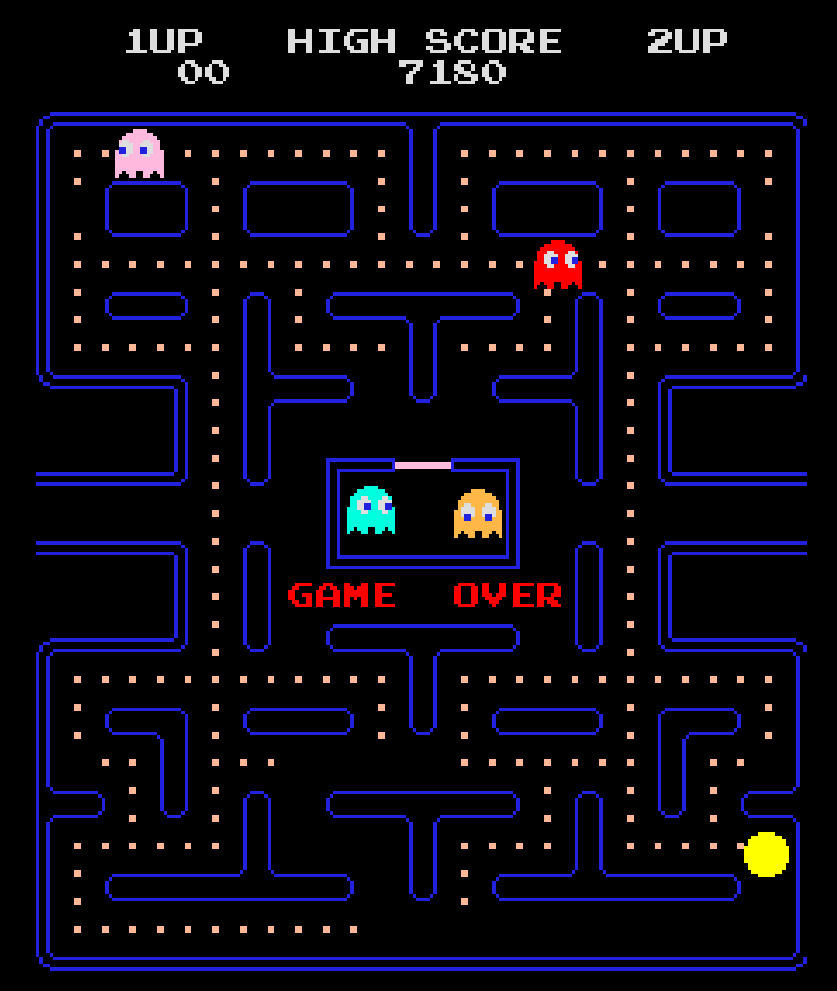

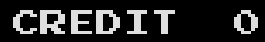